# Fonctions de  $\mathbb{R}^n$  dans  $\mathbb{R}^p$

1 Applications de  $\mathbb{R}^n$  dans  $\mathbb{R}^p$ 

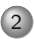

2 Opérateurs et champs de vecteurs

<span id="page-2-0"></span>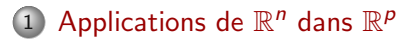

2 Opérateurs et champs de vecteurs

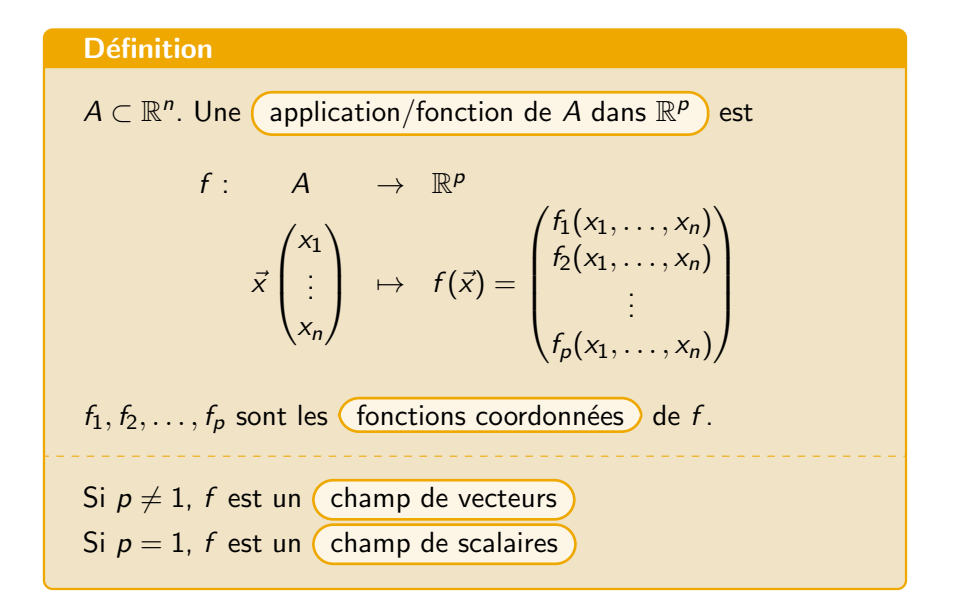

K ロ > K 個 > K 경 > K 경 > X 경

#### Exemples :

- Si  $n = 1$  et  $p = 1$  : fonctions réelles.
- Si  $n = 1$  et  $p = 2$ : courbes paramétriques.
- Si  $n = 2$  et  $p = 1$ : fonctions réelles de deux variables.

B

イロト イ部 トイミト イモト

## Limite et continuité

## **Définition**

f admet  $\ell$  pour (limite) en a (point ou frontière de A) :

$$
\lim_{x \to a} f(x) = \ell = (\ell_1, ..., \ell_p) \quad \Leftrightarrow \quad \begin{cases} \lim_{x \to a} f_1(x) = \ell_1 \\ \lim_{x \to a} f_2(x) = \ell_2 \\ \vdots \\ \lim_{x \to a} f_p(x) = \ell_p \end{cases}
$$

э

メロトメ 倒 トメ ミトメ ミト

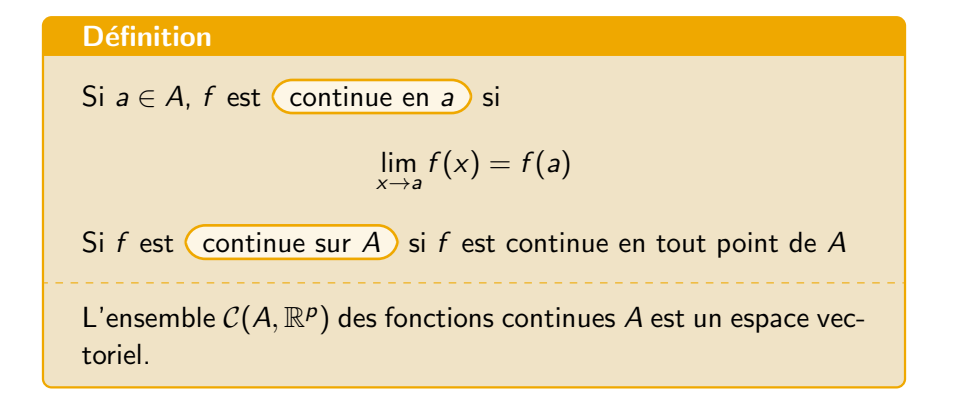

イロメ イ御メ イヨメ イヨメー 君

#### Propriété.

f est continue sur  $A \Leftrightarrow$ ses applications coordonnées sont continues sur A.

Exemple :

$$
f: \mathbb{R}^2 \longrightarrow \mathbb{R}^2
$$
  

$$
(x,y) \longmapsto \left(x^2 + xy, \frac{x}{x^2 + 2y^2 + 1}\right).
$$

est continue sur  $\mathbb{R}^2$  car ses deux applications coordonnées sont continues.

イロト イ部 トイミト イモト

# Dérivées partielles

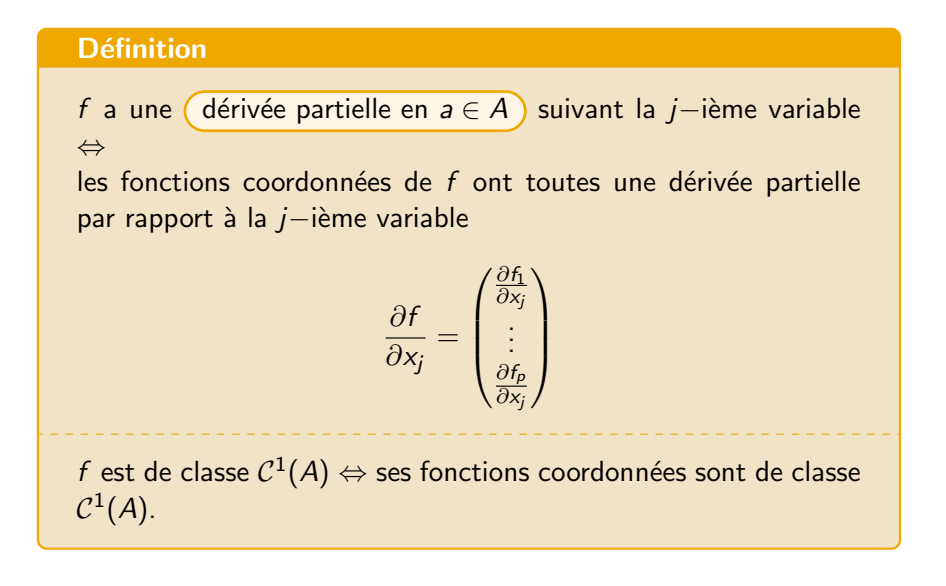

K ロ > K 個 > K 경 > K 경 > X 경

La  $($  matrice jacobienne de  $f$  en  $a$  ) est  $J(f)(a) = \left(\frac{\partial f_i}{\partial a}\right)$  $\frac{\partial f_i}{\partial x_j}(a)\bigg)$  $1\leqslant i\leqslant p$ 1 $\dot{\leqslant}$ j $\leqslant$ n =  $\int$  ∂f<sub>1</sub>  $\begin{array}{c} \begin{array}{c} \begin{array}{c} \begin{array}{c} \end{array} \\ \end{array} \\ \begin{array}{c} \end{array} \end{array} \end{array}$  $\frac{\partial f_1}{\partial x_1}$ (a)  $\frac{\partial f_1}{\partial x_2}$  $\frac{\partial f_1}{\partial x_2}$ (a) ...  $\frac{\partial f_1}{\partial x_1}$  $rac{\partial}{\partial x_p}(a)$  $\partial f_2$  $\frac{\partial f_2}{\partial x_1}$ (a)  $\frac{\partial f_2}{\partial x_2}$  $\frac{\partial f_2}{\partial x_2}$ (a) ...  $\frac{\partial f_2}{\partial x_1}$  $rac{\partial Z}{\partial x_p}(a)$ . . . . . . . . .  $\partial f_p$  $\frac{\partial f_p}{\partial x_1}$ (a)  $\frac{\partial f_p}{\partial x_2}$  $\frac{\partial f_p}{\partial x_2}(\mathsf{a})$  ...  $\frac{\partial f_p}{\partial x_p}$  $\frac{\partial \cdot p}{\partial x_p}(a)$  $\setminus$  $\begin{array}{c} \hline \end{array}$ Lorsque  $n = p$ , la matrice jacobienne de f en a est une matrice carrée et son déterminant est le  $($  jacobien de  $f$  en  $a$ ).

メ御 トメミトメミト

**Exemple** : Calculer la matrice jacobienne au point  $(1, 2, 0)$  de la fonction

$$
f: \mathbb{R}^3 \rightarrow \mathbb{R}^2.
$$
  

$$
(x, y, z) \mapsto \left(\frac{x^2 y^3 z^4}{z^2 + x^2 + 1}\right)
$$

イロト イ部 トイミト イミト 一番

## **Exercice**

Calculer la matrice jacobienne de la fonction

$$
f: \mathbb{R}^2 \rightarrow \mathbb{R}^2.
$$
  

$$
(x,y) \mapsto (x+y,x-y)
$$

Notion.

$$
J(f)(a) = \left(\frac{\partial f_i}{\partial x_j}(a)\right)_{\substack{1 \leqslant i \leqslant p \\ 1 \leqslant j \leqslant n}}
$$

重

イロメ イ部 メイミメ イミメー

Exemple : La fonction permettant de passer des coordonnées polaires aux coordonnées cartésiennes est

$$
f : \mathbb{R}^2 \rightarrow \mathbb{R}^2
$$

$$
(\rho, \theta) \rightarrow \begin{pmatrix} \rho \cos \theta \\ \rho \sin \theta \end{pmatrix}
$$

Au point  $(\rho, \theta)$ , la matrice jacobienne est

$$
J(f)(\rho,\theta)=\begin{pmatrix}\cos\theta&-\rho\sin\theta\\\sin\theta&\rho\cos\theta\end{pmatrix}\quad\text{et}\quad \det(J(f)(\rho,\theta))=\rho
$$

イロト イ部 トイミト イミト 一番

fonction composée et fonction réciproque

#### Théorème.

 $f$  et  $g$  fonctions de classe  $\mathcal{C}^1$  (sur ensembles de définition adéquats) La fonction  $g \circ f$  est de classe  $\mathcal{C}^1$  et

$$
J(g\circ f)(a)=J(g)(f(a))\times J(f)(a)
$$

 $\rightarrow$  3  $\rightarrow$  3  $\rightarrow$ 

## Exemple :

$$
f: \mathbb{R}^2 \to \mathbb{R}^2. \qquad g: \mathbb{R}^2 \to \mathbb{R}^3. (r, \theta) \mapsto \begin{pmatrix} r\cos(\theta) \\ r\sin(\theta) \end{pmatrix} \qquad (x, y) \mapsto \begin{pmatrix} x+y \\ x^2-y^2 \\ xy \end{pmatrix} \nJ(g)(x, y) = \begin{pmatrix} 1 & 1 \\ 2x & -2y \\ y & x \end{pmatrix} \quad \text{et} \quad J(f)(r, \theta) = \begin{pmatrix} \cos \theta & -r\sin \theta \\ \sin \theta & r\cos \theta \end{pmatrix}
$$

La composée  $g \circ f$  est la fonction  $g$  exprimée en coordonnées polaires :

$$
g \circ f(r,\theta) = \begin{pmatrix} r(\cos(\theta) + \sin \theta) \\ r^2(\cos^2 \theta - \sin^2 \theta) \\ r^2 \sin \theta \cos \theta \end{pmatrix}
$$

イロメ イ御メ イヨメ イヨメー 君

Sa matrice jacobienne est

$$
J(g \circ f)(r, \theta) = J(g)(r \cos \theta, r \sin \theta)J(f)(r, \theta)
$$
  
= 
$$
\begin{pmatrix} 1 & 1 \\ 2r \cos \theta & -2r \sin \theta \\ r \sin \theta & r \cos \theta \end{pmatrix} \begin{pmatrix} \cos \theta & -r \sin \theta \\ \sin \theta & r \cos \theta \end{pmatrix}
$$
  
= 
$$
\begin{pmatrix} \cos \theta + \sin \theta & r(\cos \theta - \sin \theta) \\ 2r(\cos^2 \theta - \sin^2 \theta) & -4r^2 \sin \theta \cos \theta \\ 2r \sin \theta \cos \theta & r^2(\cos^2 \theta - \sin^2 \theta) \end{pmatrix}
$$

 $299$ 16 / 32

イロト イ部 トイミト イミト 一番

#### Théorème.

Si  $f$  est une fonction de classe  $\mathcal{C}^1$  et  $($  bijective  $)$  sur  $A$ , alors la bijection réciproque  $f^{-1}$  est de classe  $\mathcal{C}^1$  sur  $f(A)$ .

Pour  $a \in A$  et  $b = f(a)$ ,

$$
J(f^{-1})(b) = \Big(J(f)(a)\Big)^{-1}.
$$

la matrice jacobienne de  $f^{\mathrm{-1}}$  est l'inverse de la matrice jacobienne de  $f<sub>r</sub>$ 

メタメメ ミメメ ミメー

#### Exemple :

$$
A = ]0, +\infty[ \times ]0, +\infty[ \subset \mathbb{R}^2, \qquad f : A \rightarrow A
$$
  

$$
(x, y) \mapsto \begin{pmatrix} x^2 \\ xy \end{pmatrix},
$$

$$
J(f)(x, y) = \begin{pmatrix} 2x & 0 \\ y & x \end{pmatrix}
$$

Montrons que  $f$  est une bijection. On prouve que l'équation

$$
f(x,y)=(a,b)
$$

a une unique solution  $(x, y)$  pour tout  $(a, b) \in A$ .

K ロ ▶ K 個 ▶ K 로 ▶ K 로 ▶ - 로 - 9 Q Q

Soit  $(a, b) \in A$   $(> 0)$ , on cherche  $(x, y) \in A$  $(> 0)$  tel que  $f(x, y) = (a, b)$ :

$$
\begin{cases}\n a = x^2 \\
b = xy\n\end{cases}\n\Leftrightarrow\n\begin{cases}\n x = \sqrt{a} \\
y = \frac{b}{\sqrt{a}}\n\end{cases}
$$

f est bien une bijection de  $A$  dans  $A$ . Sa bijection réciproque est

$$
\begin{array}{cccc}f^{-1}:&U&\to&U\\&(a,b)&\mapsto&(\sqrt{a},\frac{b}{\sqrt{a}})\end{array}
$$

(ロ) (個) (ミ) (ミ) (ミ) ミーのQC

On calcule sa matrice jacobienne en inversant la matrice  $J(f)(x, y)$ 

$$
(J(f)(x,y))^{-1} = \begin{pmatrix} \frac{1}{2x} & 0\\ \frac{-y}{2x^2} & \frac{1}{x} \end{pmatrix}
$$

puis en remplaçant  $x=\,$ √  $\overline{a}$  et  $y = \frac{b}{\sqrt{b}}$ a

$$
J(f^{-1})(a, b) = \left(J(f)(\sqrt{a}, \frac{b}{\sqrt{a}})\right)^{-1} = \begin{pmatrix} \frac{1}{2\sqrt{a}} & 0\\ \frac{-b}{2a\sqrt{a}} & \frac{1}{\sqrt{a}} \end{pmatrix}
$$

20 / 32

K ロ X K 레 X K 화 X X 화 X 화 관 X 이 Q Q Q

#### **Exercice**

Soit

$$
f: \mathbb{R}^2 \rightarrow \mathbb{R}^2.
$$
  

$$
(x,y) \mapsto (x+y,x-y)
$$

Montrer que  $f$  est une bijection, calculer sa bijection réciproque et la matrice jacobienne de la réciproque (par deux méthodes différentes).

## Notions.

**1** f est une bijection si l'équation  $f(x, y) = (a, b)$  a une unique solution  $(x, y)$  pour TOUT  $(a, b) \in A$ . Alors  $(x, y) = f^{-1}(a, b)$ 

$$
\bigcirc \!\! \! 2
$$

$$
J(f^{-1})(a,b)=\Big(J(f)(x,y)\Big)^{-1}.
$$

<span id="page-21-0"></span>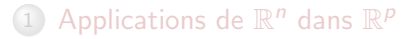

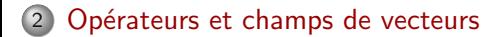

Dans cette partie, on se place dans l'espace muni d'un repère orthonormé  $(O; \overrightarrow{i}, \overrightarrow{j}, \overrightarrow{k})$ .

イロメ イ御メ イヨメ イヨメー 君

L'opérateur formel nabla  $\nabla$  est

$$
\nabla = \begin{pmatrix} \frac{\partial}{\partial x} \\ \frac{\partial}{\partial y} \\ \frac{\partial}{\partial z} \end{pmatrix}
$$

重

イロト イ部 トイミト イミト

$$
f: \mathbb{R}^3 \to \mathbb{R} \text{ un champ de scalaires.}
$$
\n
$$
\text{Le (gradient) de } f \text{ est}
$$
\n
$$
\overrightarrow{\text{grad}} f = \begin{pmatrix} \frac{\partial f}{\partial x} \\ \frac{\partial f}{\partial y} \\ \frac{\partial f}{\partial z} \end{pmatrix} = \nabla f
$$
\n
$$
\text{Le (Laplacien) de } f \text{ est}
$$
\n
$$
\Delta f = \frac{\partial^2 f}{\partial x^2} + \frac{\partial^2 f}{\partial y^2} + \frac{\partial^2 f}{\partial z^2} = \nabla^2 f
$$

イロト (御) (差) (差) (差) のQC

$$
F: \mathbb{R}^{3} \rightarrow \mathbb{R}^{3}
$$
\n
$$
\rightarrow \begin{pmatrix} F_{x} \\ F_{y} \\ F_{z} \end{pmatrix}
$$
\nLa (divergence) de  $F$  est

\n
$$
\text{div } F = \frac{\partial F_{x}}{\partial x} + \frac{\partial F_{y}}{\partial y} + \frac{\partial F_{z}}{\partial z} = \nabla \cdot F
$$
\nLe (rotationnel) de  $F$  est

\n
$$
\text{Rot } F = \begin{pmatrix} \frac{\partial F_{z}}{\partial y} - \frac{\partial F_{y}}{\partial z} \\ \frac{\partial F_{z}}{\partial z} - \frac{\partial F_{z}}{\partial x} \\ \frac{\partial F_{y}}{\partial x} - \frac{\partial F_{z}}{\partial y} \end{pmatrix} = \nabla \wedge F
$$

K ロ ▶ K 御 ▶ K 聖 ▶ K 聖 ▶ │ 聖 │ 約 Q Q →

$$
F: \mathbb{R}^3 \rightarrow \mathbb{R}^3
$$
  
\n
$$
\rightarrow \begin{pmatrix} F_x \\ F_y \\ F_z \end{pmatrix}
$$
  
\n
$$
\Delta F = \begin{pmatrix} \frac{\partial^2 F_x}{\partial x^2} + \frac{\partial^2 F_x}{\partial y^2} + \frac{\partial^2 F_x}{\partial z^2} \\ \frac{\partial^2 F_y}{\partial x^2} + \frac{\partial^2 F_y}{\partial y^2} + \frac{\partial^2 F_y}{\partial z^2} \\ \frac{\partial^2 F_z}{\partial x^2} + \frac{\partial^2 F_z}{\partial y^2} + \frac{\partial^2 F_z}{\partial z^2} \end{pmatrix} = \nabla^2 F
$$

K ロ ▶ K 御 ▶ K 聖 ▶ K 聖 ▶ │ 聖 │ 約 Q Q →

## Propriété.

 $\mathcal{F}:\mathbb{R}^3\to\mathbb{R}^3$  un champ de vecteurs de classe  $\mathcal{C}^2$ 

1 La divergence d'un rotationnel est nulle : div  $(Rot F) = 0$ 2 Rot (Rot  $F$ ) = grad (div  $F$ ) –  $\triangle F$ 

## Propriété.

 $f:\mathbb{R}^3\to\mathbb{R}$  un champ de scalaires de classe  $\mathcal{C}^2.$ 

\n- 10. Let rotationnel d'un gradient est le vecteur nul : Rot 
$$
(\text{grad } f) = \vec{0}
$$
\n

<sup>2</sup> Le laplacien est la divergence du gradient :  $\triangle f = \text{div} (\overrightarrow{\text{grad}} f)$ 

Remarque : à conditions que certaines hypothèses soient vérifiées

 $\left\{ \begin{array}{ccc} \square & \times & \left\langle \bigcap_{i=1}^{n} \right\rangle & \times & \square & \times & \times & \rightarrow & \times \end{array} \right.$ 

## Propriété.

si Rot 
$$
F = \vec{0}
$$
, alors il existe un champ de scalarre  $f : \mathbb{R}^3 \to \mathbb{R}$  tel  
que  

$$
F = \overrightarrow{\text{grad}} f
$$
  
Si div  $(F) = 0$  alors il existe un champ de vecteur  $f : \mathbb{R}^3 \to \mathbb{R}^3$   
tel que  

$$
F = \text{Rot } f
$$

Remarque : Sous certaines conditions.

重

イロト イ部 トイミト イモト

Exemple :

$$
F\begin{pmatrix} x \\ y \\ z \end{pmatrix} = \begin{pmatrix} yz \\ xz \\ xy \end{pmatrix}
$$
  
Rot  $F(x, y, z) = \begin{pmatrix} \frac{\partial(xy)}{\partial y} - \frac{\partial(xz)}{\partial z} \\ \frac{\partial(yz)}{\partial z} - \frac{\partial(xy)}{\partial z} \\ \frac{\partial(zz)}{\partial x} - \frac{\partial(yz)}{\partial y} \end{pmatrix} = \begin{pmatrix} x - x \\ y - y \\ z - z \end{pmatrix} = \begin{pmatrix} 0 \\ 0 \\ 0 \end{pmatrix}$ 

 $QQ$ 30 / 32

イロト イ団 トイミト イモト 一毛

Donc il existe un champ de scalaire  $f$  tel que  $\mathcal{F} = \overrightarrow{\text{grad}} f$ .

$$
\begin{pmatrix} yz \\ xz \\ xy \end{pmatrix} = \begin{pmatrix} \frac{\partial f}{\partial x} \\ \frac{\partial f}{\partial y} \\ \frac{\partial f}{\partial z} \end{pmatrix} \Rightarrow \begin{cases} \frac{\partial f}{\partial x} = yz \\ \frac{\partial f}{\partial y} = xz \\ \frac{\partial f}{\partial z} = xy \end{cases}
$$

$$
L_1 \rightarrow f(x,y,z,)= xyz + "c" = xyz + c(y,z)
$$

report dans  $L_2$ 

$$
\frac{\partial f}{\partial y} = xz \quad \Rightarrow \quad xz + \frac{\partial c(y, z)}{\partial y} = xz \quad \Rightarrow \quad \frac{\partial c(y, z)}{\partial y} = 0
$$

$$
c(y, z) = c(z) \quad \to \quad f(x, y, z, ) = xyz + c(z)
$$

report dans  $L_3$ 

$$
\frac{\partial f}{\partial z} = xy \quad \Rightarrow \quad xy + \frac{\partial c(z)}{\partial z} = xy \quad \Rightarrow \quad \frac{\partial c(z)}{\partial z} = 0
$$
\n
$$
c(z) = c \quad \to \quad f(x, y, z) = xyz + c, \quad c \in \mathbb{R}
$$

э

### **Exercice**

On considère dans  $\mathbb{R}^3$  le vecteur  $\vec{v}$  de coordonnées

$$
\vec{v} = \begin{pmatrix} 2xy + z^2 \\ 2yz + x^2 \\ 2xz + y^2 \end{pmatrix}
$$

Calculer  $\overrightarrow{Rot}(\vec{v})$ . En déduire qu'il existe une fonction scalaire  $f(x, y, z)$  telle que grad  $f(x, y, z) = \vec{v}$ . Déterminer f.

K 御 ▶ K 君 ▶ K 君 ▶